# CS 432 Fall 2023

Mike Lam, Professor

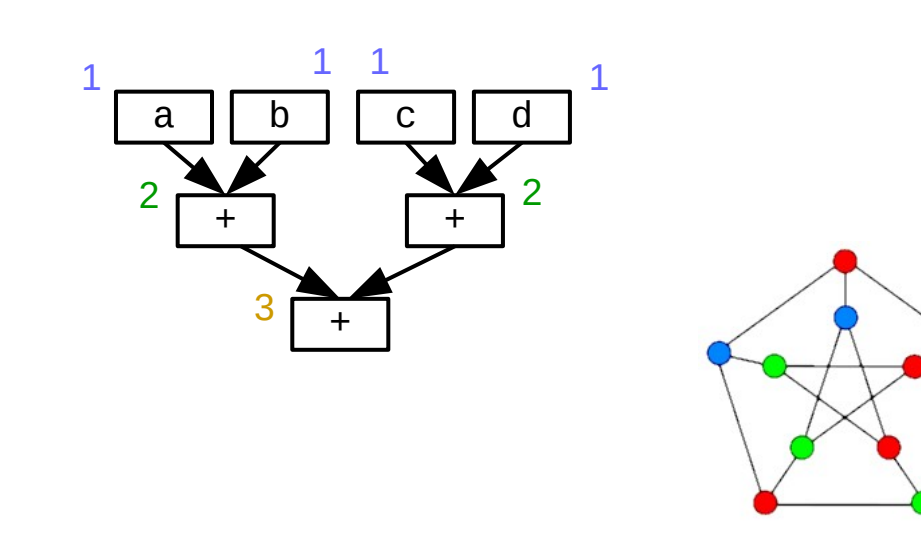

#### Register Allocation

## **Compilers**

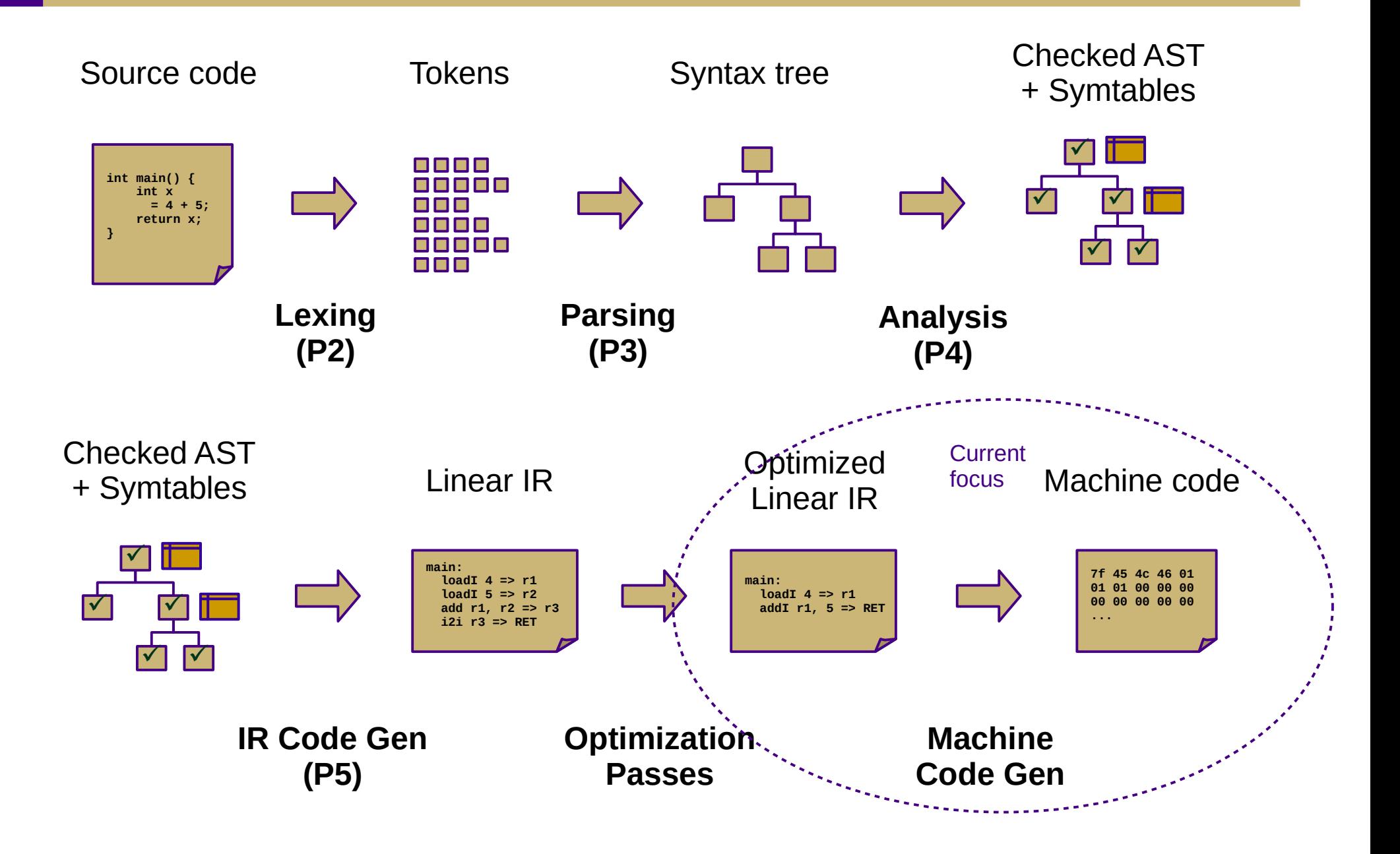

## Machine Code Gen (Ch. 11-13)

- Translate from (usually linear) IR to machine code
	- Often, compilers will just emit assembly
	- Use built-in system assembler and linker to create final executable
- Issues:
	- Translation from IR instructions to machine code instructions
		- **Instruction selection** *(Ch. 11) example in y86.c provided w/ P5*
	- Arrangement of machine code instructions for optimal pipelining
		- **Instruction scheduling** *(Ch. 12) algorithm next week; no implementation*
	- Assignment of registers to minimize memory accesses
		- **Register allocation** *(Ch. 13) primary focus of P5*

## Instruction Selection

- Choose machine code instructions to replace IR
	- Complexity is highly dependent on target architecture
	- CISC provides more options than RISC (e.g., x86 vs. ARM)
		- Tradeoff: *(possible)* performance improvement vs. compiler complexity
- Algorithms:
	- Treewalk routine (similar to P4)
	- Tree-pattern matching / tiling (variant implemented in y86.c in P5)

| \n $d = a + c \cdot 4 + 8$ \n  | \n $e^{\frac{1}{2}}$ \n                  | \n $\text{mult1 } c, 4 \Rightarrow t1$ \n | \n $\text{add } 84, % r \text{ did}$ \n |
|--------------------------------|------------------------------------------|-------------------------------------------|-----------------------------------------|
| \n $d = a + c \cdot 4 + 8$ \n  | \n $\text{add } a, t1 \Rightarrow t2$ \n | \n $\text{add } 458, % r \text{ did}$ \n  |                                         |
| \n $\text{Source Language}$ \n | \n $\text{Internetiate}$ \n              |                                           |                                         |
| \n $\text{Source Language}$ \n | \n $\text{Temperature}$ \n               | \n $\text{Target Language}$ \n            |                                         |

mov %rcx, %rdi

## Instruction Scheduling

- Modern CPUs expose many opportunities for optimization
	- Some instructions require fewer cycles
	- Instruction pipelining
	- Branch prediction and speculative execution
	- Multicore shared-memory processors
- Scheduling: re-order instructions to improve speed
	- Must not modify program semantics
	- Maximize utilization of CPU and memory resources
	- Main algorithm: **list scheduling** (next week!)

# Register Allocation

- Maximizing register use is very important
	- Registers are the lowest-latency memory locations
	- Issue: limited number of registers
		- Everything not in registers must be stored in cache or main memory
	- Need to reduce the  $#$  of registers used to match the target system
	- Program using *n* registers => Program using *m* registers (*n* >> *m*)
- Allocation vs. assignment
	- Allocation: map a virtual register space to a physical register space
		- This is hard (NP-complete for any realistic situation)
	- Assignment: map a valid allocation to actual register names
		- This is easy (linear or polynomial)

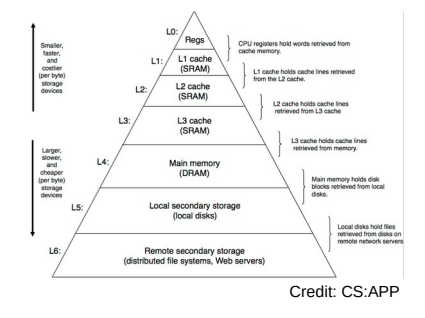

## **Question**

• Which virtual registers should be allocated to "real" physical registers and which must be allocated elsewhere?

```
add:
   loadAI [bp+16] => r0
  loadAI [bp+24] => r1 add r0, r1 => r2
   i2i r2 => ret
   return
main:
  loadI 3 \Rightarrow r3storeAI r3 \Rightarrow [bp-8]
  loadAI [bp-8] \Rightarrow r4loadI \geq \geq r5 param r5
   param r4
   call add
   i2i ret => r6
  i<sup>2</sup> r6 => ret
   return
```
## Local Allocation

- Top-down local register allocation
	- Compute a priority for each virtual register
		- Frequency of access to that register
	- Sort by priority, highest to lowest
	- Assign registers in order, highest priority first
	- Rewrite the code
- General idea: prioritize most-often-accessed virtual registers
	- Allocate to physical registers in priority order
	- Very simple to implement
	- Static per-block allocations are not always optimal
		- Access patterns may change throughout block
		- Especially in SSA form where registers aren't often re-used

## Local Allocation

- Bottom-up local register allocation
	- Scan each block instruction-by-instruction
		- Essentially, simulate running the program
	- Maintain physical-to-virtual register mapping ("Name")
		- Initialize registers to empty ("INVALID") at beginning of block
	- For each instruction:
		- Assign virtual registers to physical registers
		- Ensure operands are in physical registers (load them if not)
		- Greedy algorithm: choose best allocation available at each instruction
			- Track next reference and free physical registers as soon as possible

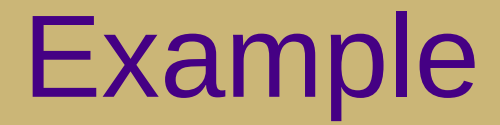

Suppose we have three physical registers:

```
Name[R0] <del>= INVALID r0 HNVALID r2</del> INVALID
Name[R1] = INVALID
r1 INVALID
Name[R2] = INVALID
```
add: loadAI [bp+16] => **r0**  $loadAI$   $[bp+24]$  =>  $r1$  add **r0**, **r1** => **r2**  $i2i$  **r2** => ret return

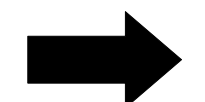

add: loadAI [bp+16] => **\_\_ R0** loadAI [bp+24] => **\_\_ R1** add **\_\_**, **\_\_** => **\_\_ R0 R1 R0** i2i **\_\_** => ret **R0**return

#### Example

```
add:
                                                        main:
add:
   loadAI [bp+16] => r0
   loadAI [bp+24] => r1
   add r0, r1 => r2
   i2i r2 => ret
   return
main:
  loadI 3 \Rightarrow r3storeAI r3 \Rightarrow [bp-8]
  loadAI \lceil bp-8\rceil \Rightarrow r4loadI 2 \Rightarrow r5 param r5
   param r4
   call add
   i2i ret => r6
  i2i r6 \Rightarrow r \cdot e^r return
```
 loadAI [bp+16] => **R0**  $loadAI$   $[bp+24]$  => **R1**  add **R0**, **R1** => **R0** i2i **R0** => ret return

```
loadI 3 \implies R0 storeAI R0 => [bp-8]
loadAI [bp-8] \Rightarrow R0
loadI > \Rightarrow R1
 param R1
 param R0
 call add
 i2i ret => R0
 i2i R0 => ret
 return
```
Only needed **two** physical registers for this example!

#### Example

```
gcd:
l1:
  loadAI [bp+24] \Rightarrow r0
  loadI 1 \Rightarrow r1 cmp_GE r0, r1 => r2
  cbr r2 \implies 12, 1312:loadAI [bp+24] \Rightarrow r3
  loadI \theta \Rightarrow r4 store r3 => [r4
]
   loadAI [bp+16] => r5
   loadAI [bp+24] => r6
   div r5, r6 => r7
   mult r6, r7 => r8
   sub r5, r8 => r9
   storeAI r9 => [bp+24]
   loadI 0 => r10
   load [r10] => r11
   storeAI r11 => [bp+16]
   jump l1
l3:
   loadAI [bp+16] => r12
   i2i r12 => ret
   return
```

```
gcd:
l1:
  loadAI [bp+24] => R0
  loadI 1 \Rightarrow R1 cmp_GE R0, R1 => R0
  cbr R0 \implies 12, 13l2:
   loadAI [bp+24] => R0
  loadI \; 0 \; \Rightarrow R1 store R0 => [R1
]
   loadAI [bp+16] => R0
  loadAI [bb+24] \rightarrow R1div R0, R1 = \times R2
  mult R1, R2 \frac{1}{2} R1
   sub R0, R1 => R0
   storeAI R0 => [bp+24]
  loadI 0 \Rightarrow R0
   load [R0] => R0
   storeAI R0 => [bp+16]
   jump l1
l3:
   loadAI [bp+16] => R0
  i2i R0 => ret
   return
```

```
What if we 
only had two 
physical 
registers?
```
# **Spilling**

- If no physical registers are free, spill one!
	- Store its value to memory and re-load it later
	- For optimal results, spill register that will be accessed the furthest in the future
		- Store Next[pr] for this purpose or just re-calculate when needed
- This is the hardest part of P5 (leave it for last!)
	- Allocate slot in stack frame for each spilled register
		- It's essentially a new local variable
	- Track the offset for each virtual register
	- Emit load/store instructions as needed
		- **Significant helper code is provided!**

#### Bottom-up local register allocation

```
gcd:
l1:
  loadAI [bp+24] => r0
  loadI 1 \Rightarrow r1 cmp_GE r0, r1 => r2
  cbr r2 \implies l2, l3l2:
  loadAI [bp+24] => r3
  loadI \theta \Rightarrow r4 store r3 => [r4]
   loadAI [bp+16] => r5
  loadAI [bp+24] \Rightarrow r6
   div r5, r6 => r7
   mult r6, r7 => r8
   sub r5, r8 => r9
   storeAI r9 => [bp+24]
  loadI \, 0 \implies r10 load [r10] => r11
   storeAI r11 => [bp+16]
   jump l1
l3:
   loadAI [bp+16] => r12
   i2i r12 => ret
   return
```

```
gcd:
11: loadAI [bp+24] => R0
  loadI = > R1 cmp_GE R0, R1 => R0
   cbr R0 => l2, l3
12: loadAI [bp+24] => R0
  loadI \quad 0 \implies R1 store R0 => [R1]
   loadAI [bp+16] => R0
  loadAI [bb+24] \Rightarrow R1
   div R0, R1 => ???
   mult R1, ??? => R1
   sub R0, R1 => R0
  storeAI RO => [bp+24]loadI \, 0 \implies R0 load [R0] => R0
   storeAI R0 => [bp+16]
   jump l1
l3:
   loadAI [bp+16] => R0
   i2i R0 => ret
   return
```
#### Bottom-up local register allocation

```
gcd:
l1:
  loadAI [bp+24] => r0
  loadI = > r1 cmp_GE r0, r1 => r2
  cbr r2 \implies 12, 13l2:
  loadAI [bp+24] => r3
  loadI \theta \Rightarrow r4 store r3 => [r4]
   loadAI [bp+16] => r5
  loadAI [bp+24] \Rightarrow r6
   div r5, r6 => r7
   mult r6, r7 => r8
   sub r5, r8 => r9
   storeAI r9 => [bp+24]
  loadI \, 0 \implies r10 load [r10] => r11
   storeAI r11 => [bp+16]
   jump l1
l3:
   loadAI [bp+16] => r12
   i2i r12 => ret
   return
```

```
gcd:
l1:
   loadAI [bp+24] => R0
  \lambda loadI 1 => \lambda cmp_GE R0, R1 => R0
  cbr R0 \implies 12, 1312:loadAI [bp+24] \implies R0loadI \; 0 \; \Rightarrow R1 store R0 => [R1]
   loadAI [bp+16] => R0
  loadAI [bp+24] \Rightarrow R1
   storeAI R0 => [bp-8] // store r5
   div R0, R1 => R0
   mult R1, R0 => R1
   loadAI [bp-8] => R0 // load r5
   sub R0, R1 => R0
   storeAI R0 => [bp+24]
   loadI 0 => R0
   load [R0] => R0
   storeAI R0 => [bp+16]
   jump l1
l3:
   loadAI [bp+16] => R0
   i2i R0 => ret
   return
```
## Full algorithm

for each instruction *i* in program:

 for each *vr* read in *i*:  $pr =$ **Ensure**(vr) replace *vr* with *pr* in *i*

if *vr* is not needed after *i* then free *pr*

for each vr written in i:

 $pr =$ **Allocate**(*vr*) replace *vr* with *pr* in *i* **Ensure**(vr): if *vr* is in *pr*: return *pr* else: *pr* = **Allocate**(*vr*) emit load from *vr* return *pr*

**Allocate**(vr): if *pr* is available: return *pr* else: find furthest-used *pr* to spill emit spill for *pr* return *pr*

## Textbook vs. reference compiler

- Textbook algorithm uses a stack to store free registers
	- Must remember to add registers to stack when freeing them
	- $-$  O(1) access to a free register if one is available
- Reference compiler scans physical registers for first free one
	- O(*k*) where *k* is number of physical registers, which is essentially a small constant
	- Only need Name[*pr*]
		- *pr* is free if Name[*pr*] == INVALID

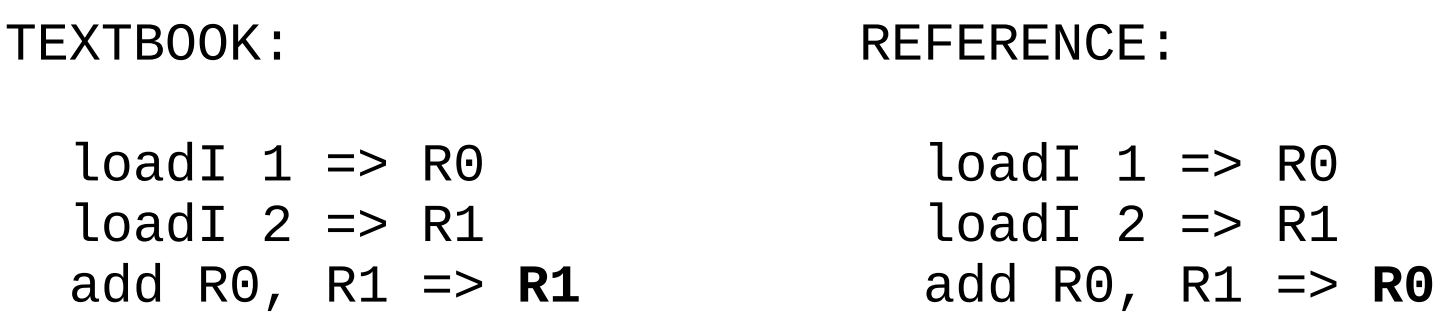

#### Expression evaluation

- How many registers does it take to evaluate an arbitrary expression without any spilling?
	- Is there an easy way to determine this?

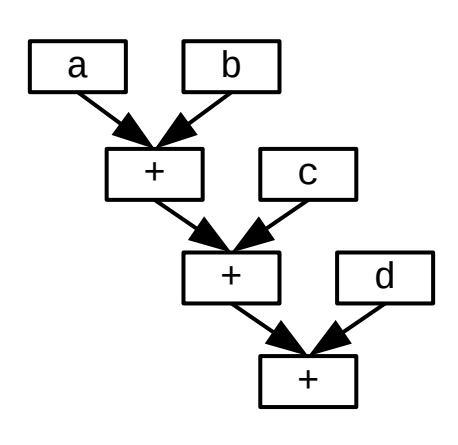

For example:

 $a + b + c + d$ 

vs.

 $(a+b) + (c+d)$ 

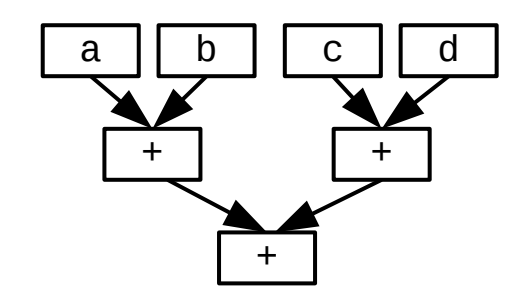

#### Expression evaluation

- How many registers does it take to evaluate an an arbitrary expression without any spilling?
	- Examine the expression tree (e.g., parse tree)
	- Calculate the Strahler number:
		- If the node is a leaf (has no children), its Strahler number is one.
		- If the node has one child with Strahler number i, and all other children have Strahler numbers less than i, then the Strahler number of the node is i.
		- If the node has two or more children with Strahler number i, and no children with greater number, then the Strahler number of the node is  $i + 1$ .

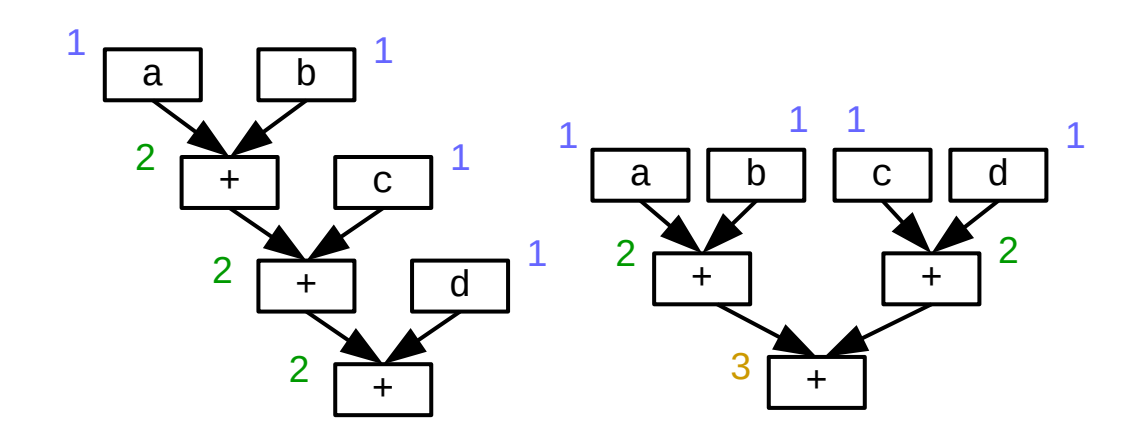

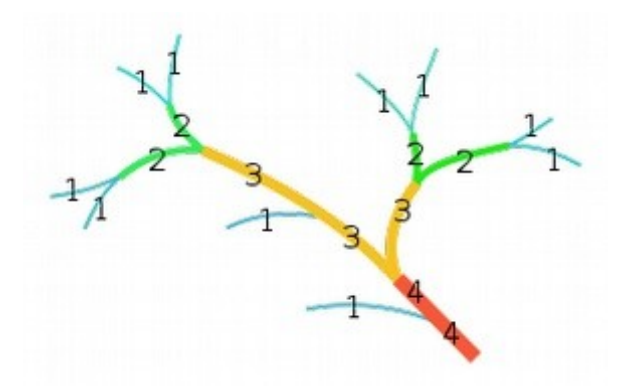

Image from [https://en.wikipedia.org/wiki/Strahler\\_number](https://en.wikipedia.org/wiki/Strahler_number)

## Systems design tradeoff

- Parallelism vs. register pressure
	- Balanced trees provide more parallelism and (as we'll see next week) better pipelining
		- However, more spills => worse performance
	- Unbalanced trees require fewer registers
		- $\cdot$  Fewer spills  $\Rightarrow$  better performance
		- However, fewer opportunities for parallelism and pipelining
	- Usually the parallelism is worth the increased register pressure
		- Especially in the presence of forwarding and robust caches

## Local vs. global allocation

- Local allocation handles each basic block separately
	- Will miss inter-block dependencies
- Global allocation handles all basic blocks in a procedure
	- Does NOT consider inter-procedural dependencies
	- This is why calling conventions are important
		- I.e., caller-save vs. callee-save and return value
- Decaf project
	- Because we used SSA in P4 and always load/store to memory, no virtual registers will be live at the entrance or exit of any block (so no inter-block dependencies)
	- Thus, we can use local register allocation in P5

- Discover global live ranges of related uses and definitions
	- For each use, any reaching definitions must be in the same range
	- For each definition, any reachable uses must be in the same range
	- Simple disjoint-set union-find algorithm over SSA form
- Build interference graph
	- Node for each live range and edges between interfering live ranges
- Attempt to compute graph *k*-coloring
	- *k* is the number of physical registers
	- Greedy algorithm: order the colors (registers)
		- For each vertex, choose smallest color not shared by neighbors
	- If successful, done!
	- If not successful, spill some values and try again
		- Need a robust way to pick which values to spill
		- Alternatively, split live ranges at carefully-chosen points

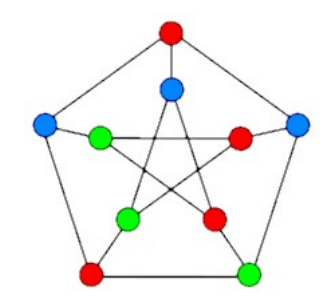

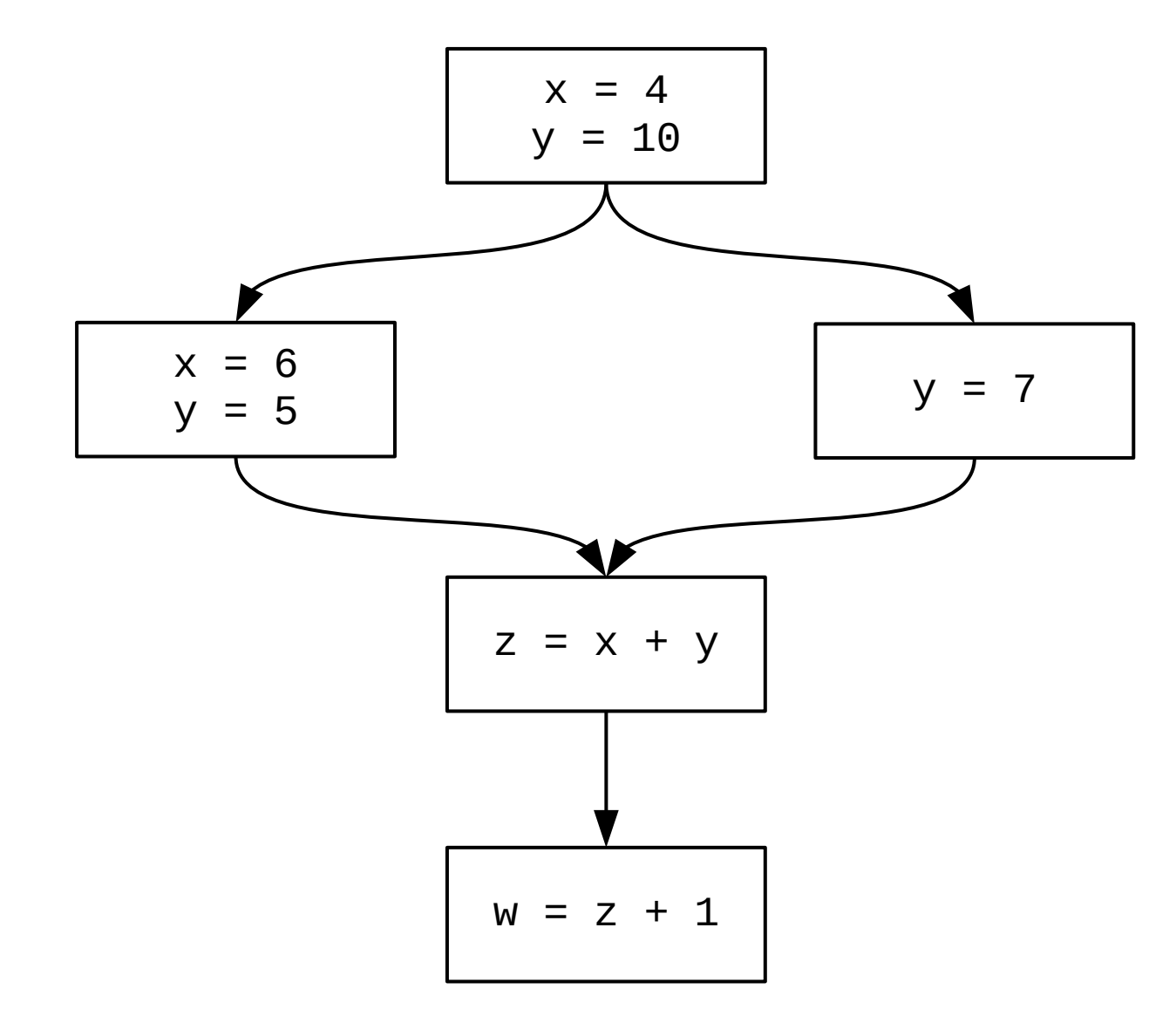

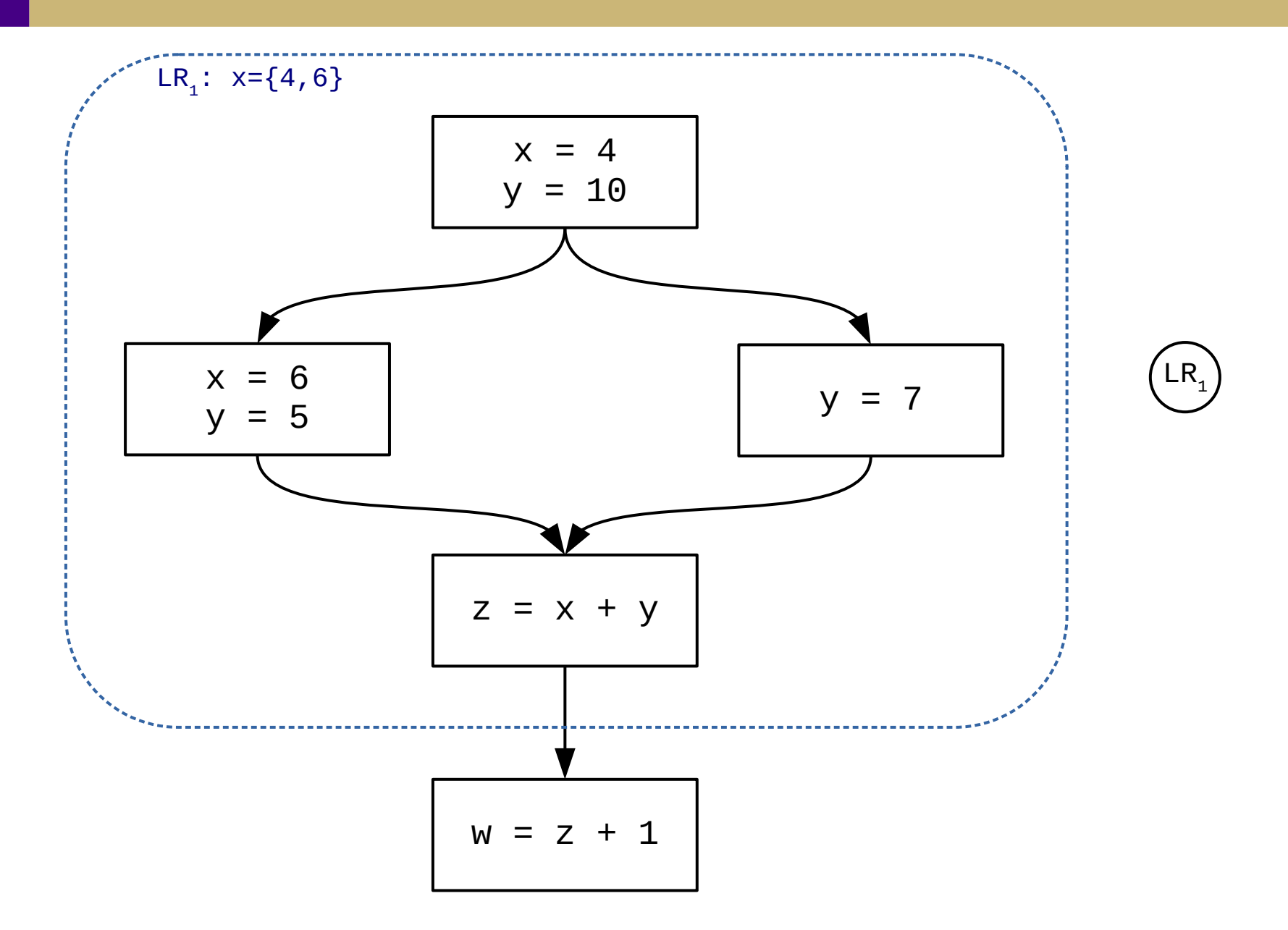

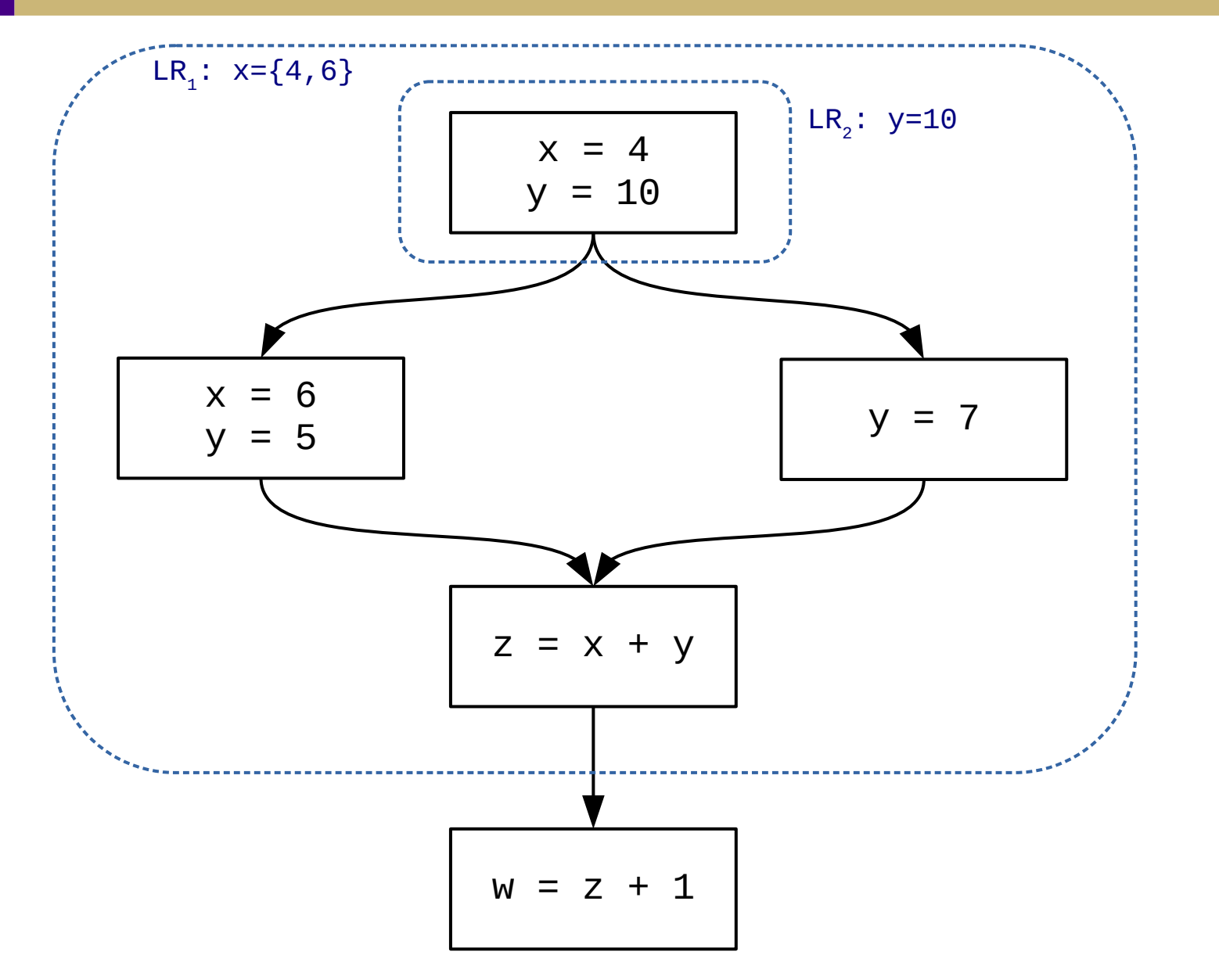

 $\mathsf{LR}_1$  $LR<sub>2</sub>$ 

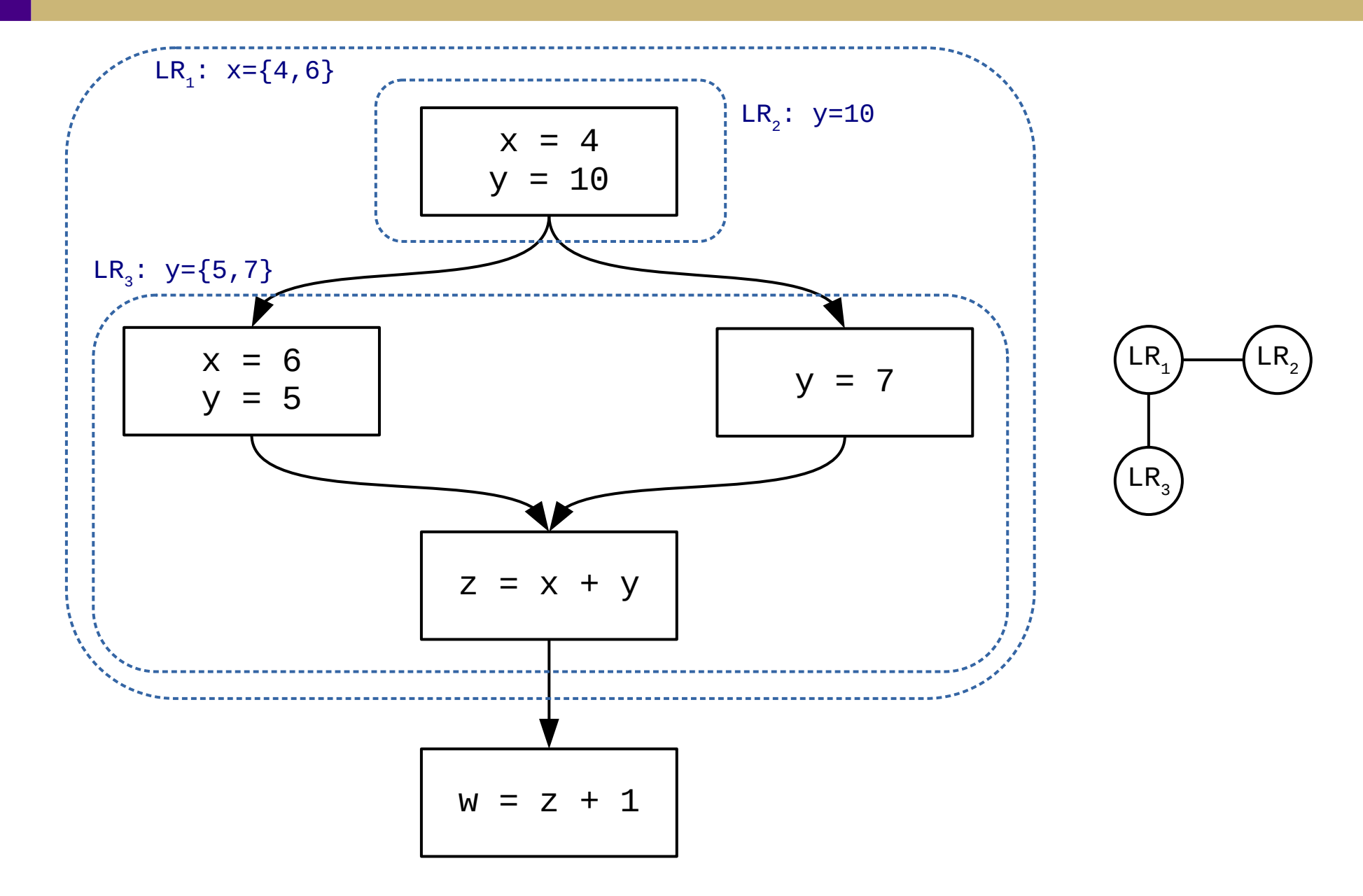

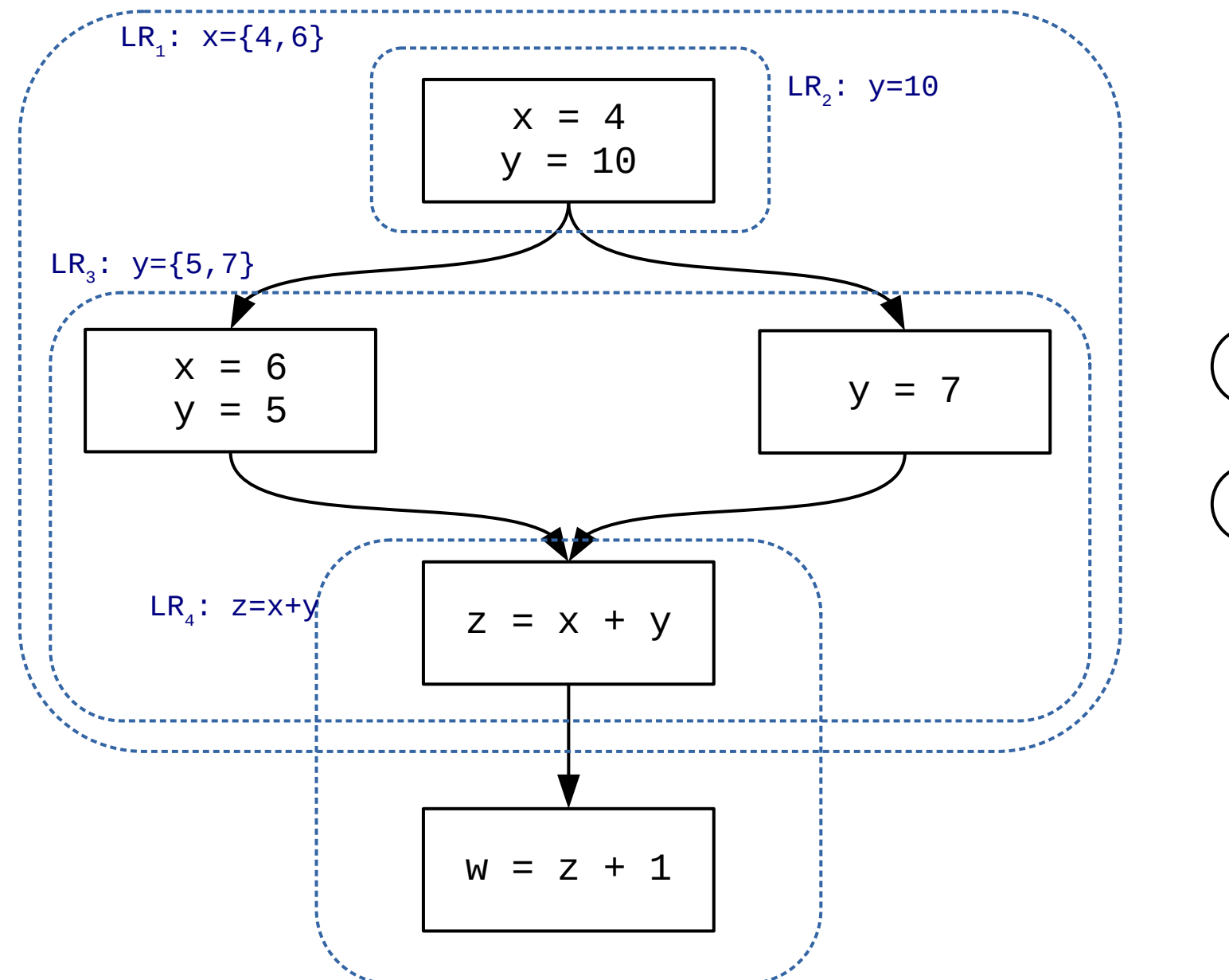

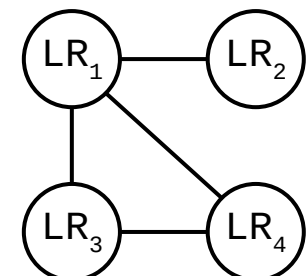

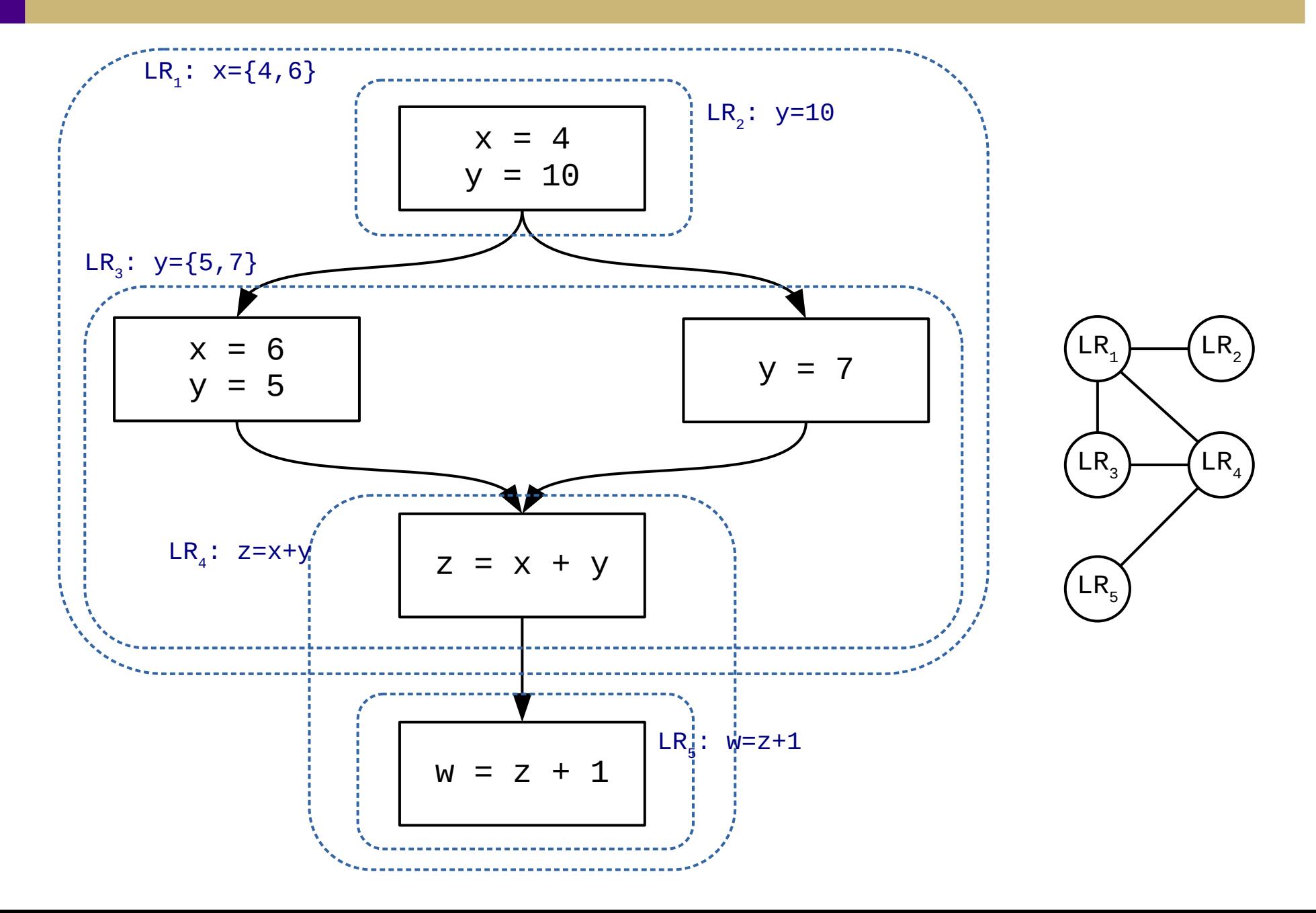

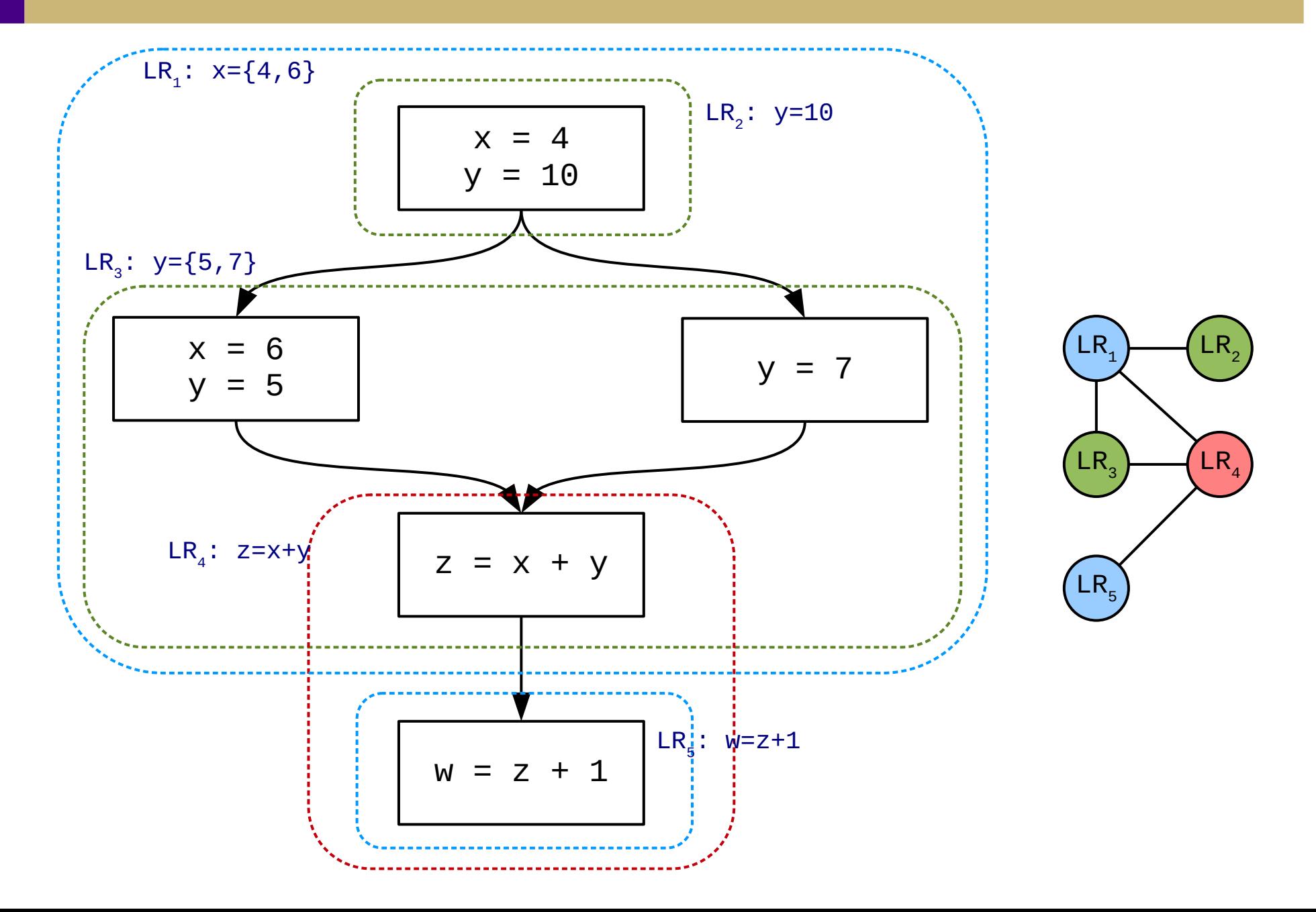

#### SC23 poster

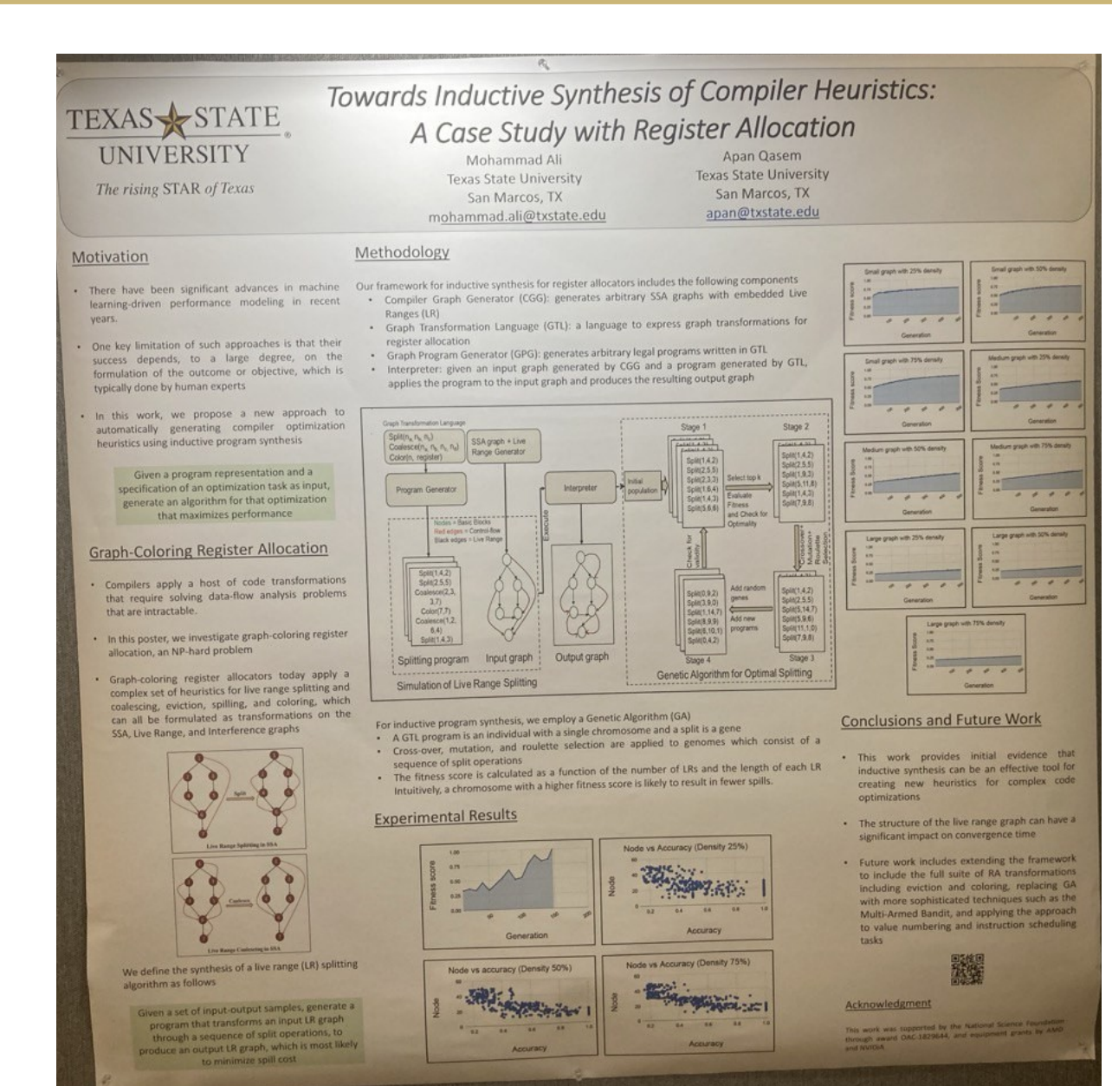

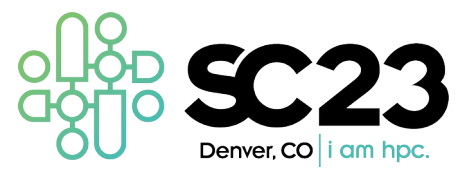